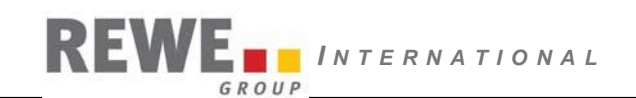

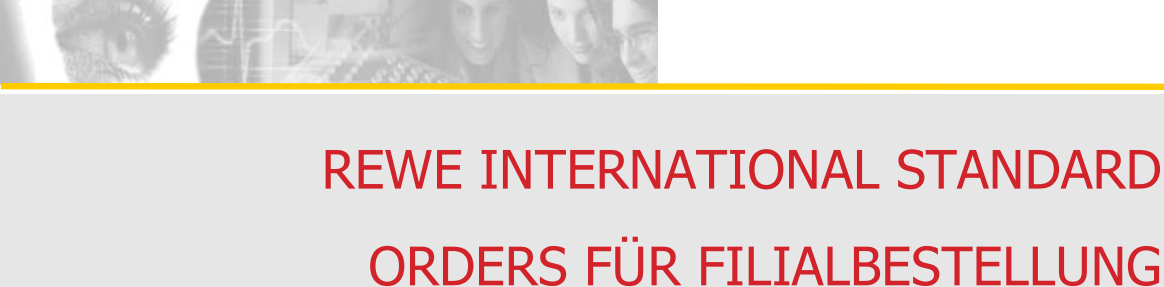

**Definition** 

**Ewald Arnold** Autor:

007 Version:

30.01.2007 vom:

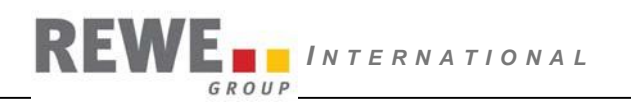

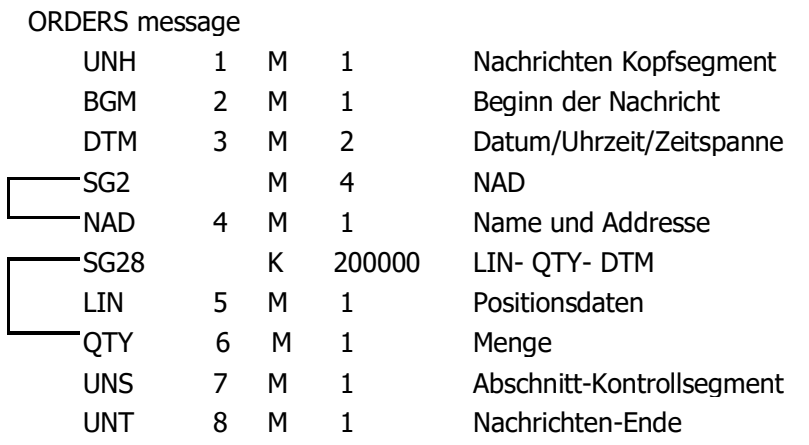

#### **Zur Erklärung dieses Dokuments:**

Diese Beschreibung der ORDER-Message, wie sie aus den REWE-Filialen verschickt wird, richtet sich nach der ORDER-Standard Definition der GS1 Austria. Da in diesem Fall nicht alle Datenelemente der ORDER Definition laut EANCOM benötigt werden, wurden Datenelemente laut EANCOM aus dieser Beschreibung herausgenommen, soweit diese Datenelemente in der Standard Beschreibung der GS1 nicht zwingend vorgeschrieben sind.

#### **In den Formatspalten sind Formatangaben enthalten, die folgende Bedeutungen haben:**

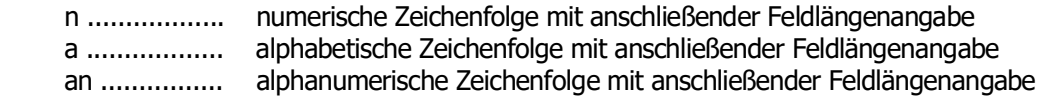

#### **In der anschließenden ANW-Spalte sind folgende Kürzel vorzufinden:**

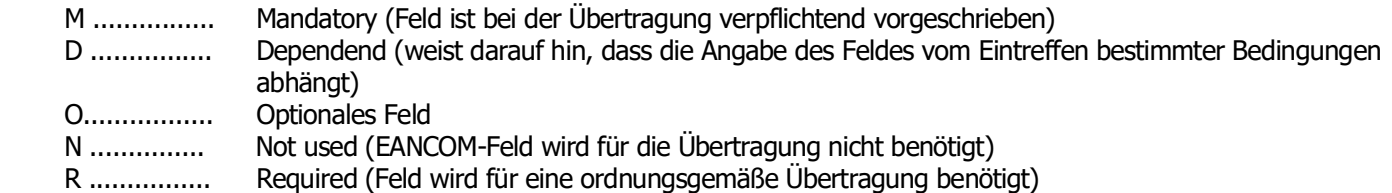

#### **Segment Layout - UNB Segment.**

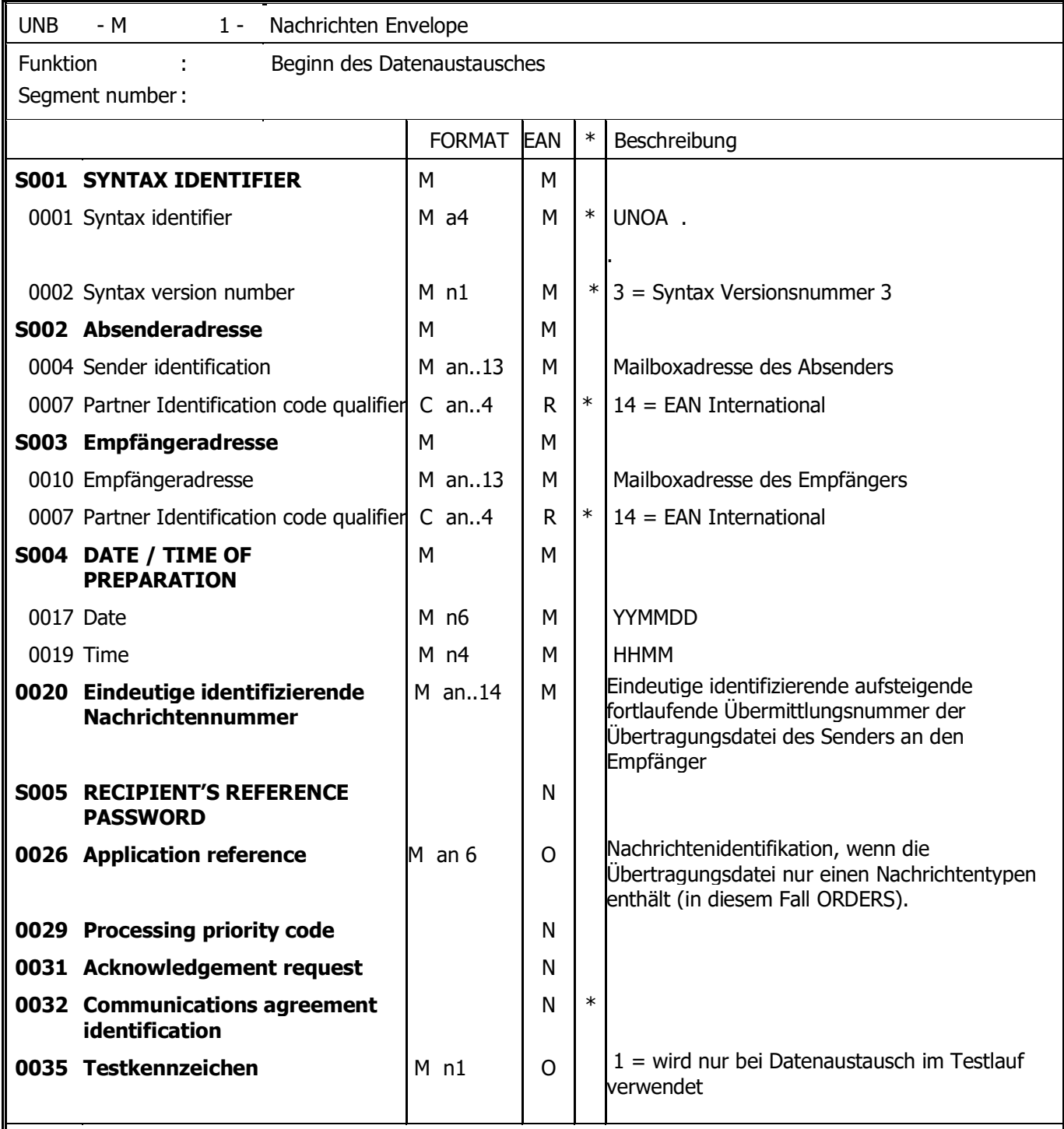

### Segment Erklärung.

Dieses Segment dient gemeinsam mit dem an letzter Stelle stehenden UNZ Segment (DE0036) als Hülle der Übertragungsdatei.

Beispiel:

UNB+UNOA:3+9002233001015:14+9011550000002:14+971110:0905+2200000101300++ORDERS'

In diesem Beispiel ist 9011550000002 die Mailboxadresse des Empfängers und 9002233001015 wäre die Mailboxadresse des Absenders.

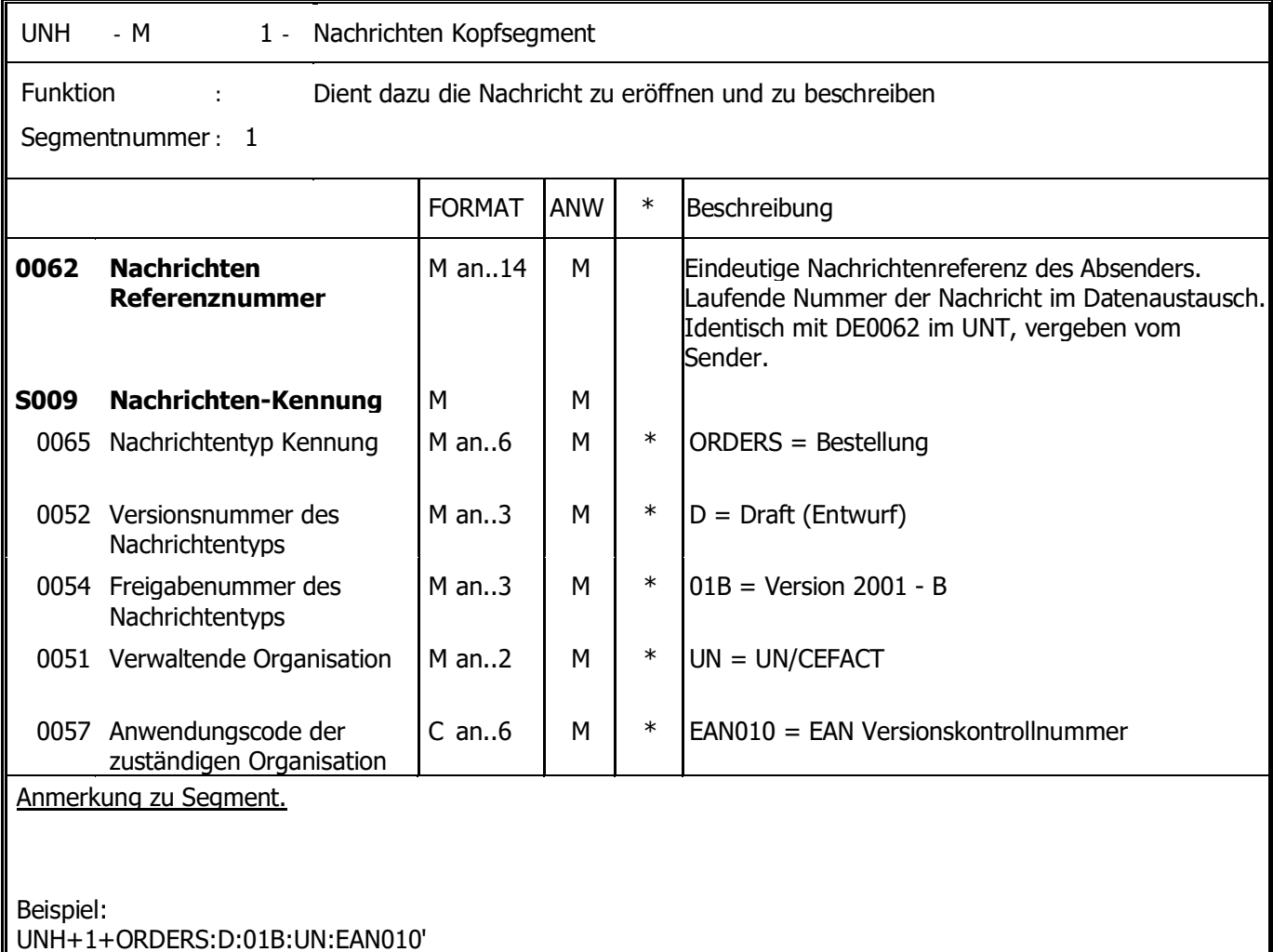

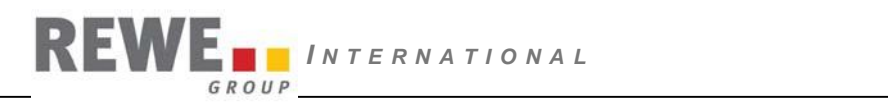

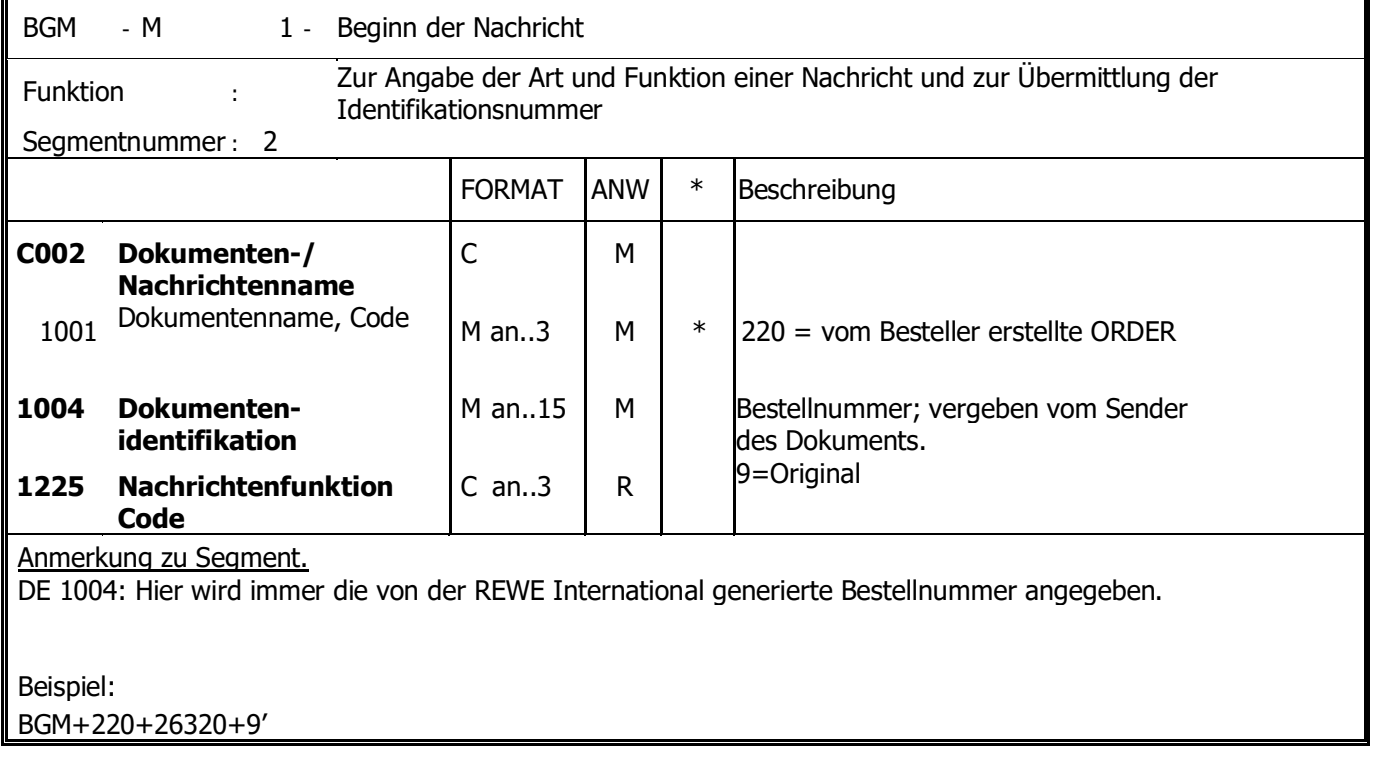

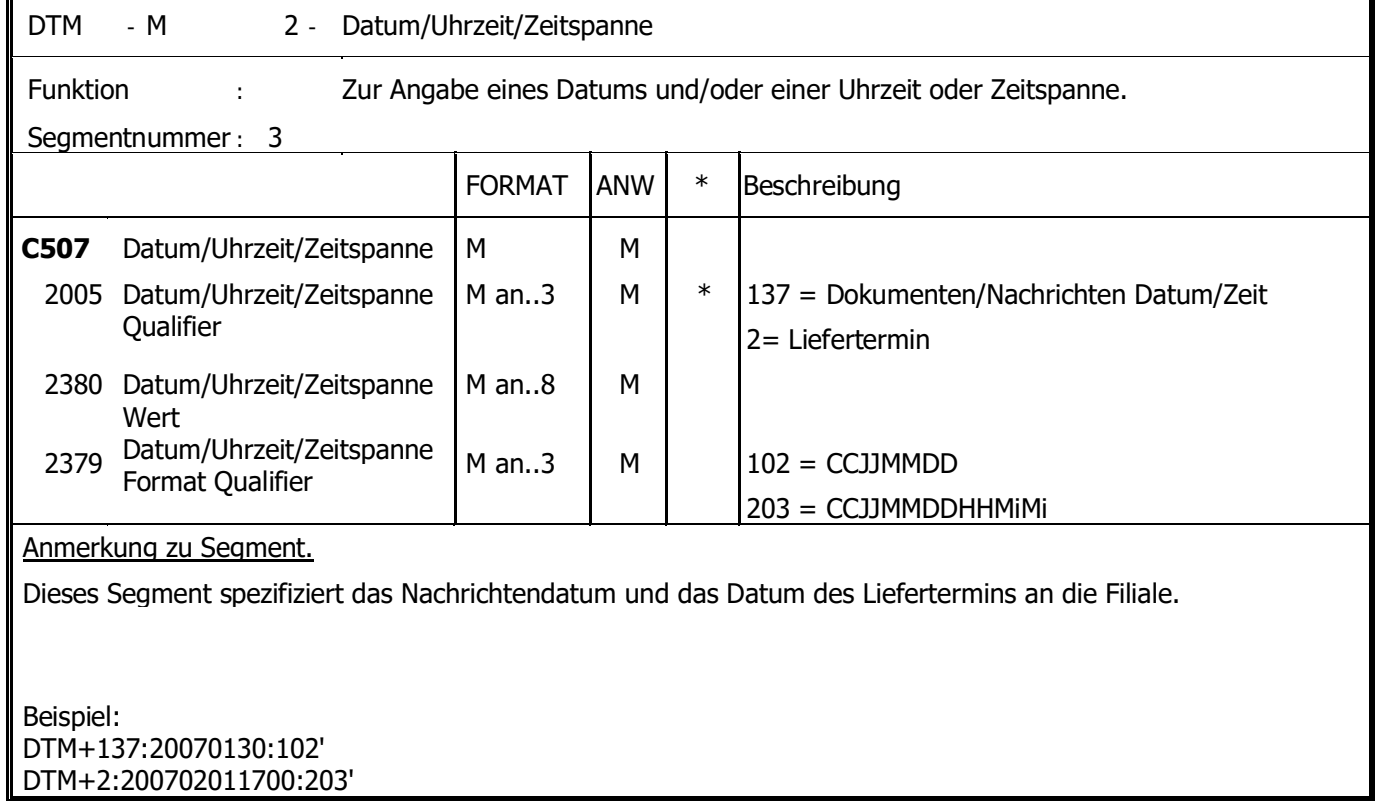

# **REWE** *INTERNATIONAL*

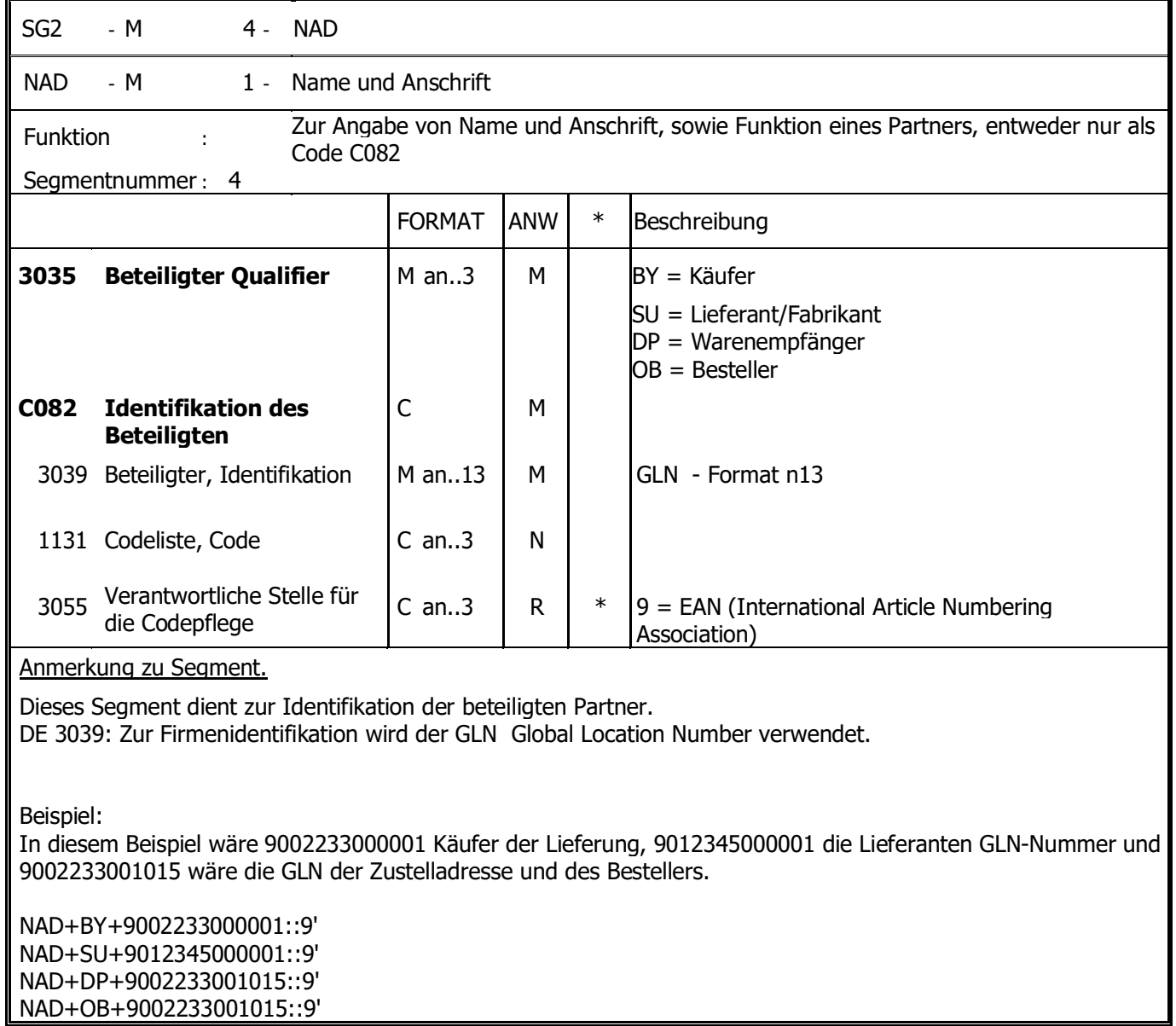

# *I N T E R N A T I O N A L* GROUP

SG28 - M 200000- LIN-QTY

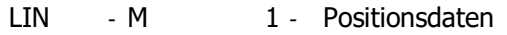

Funktion : Zur Angabe einer Position oder Unterposition.

Segmentnummer : 5

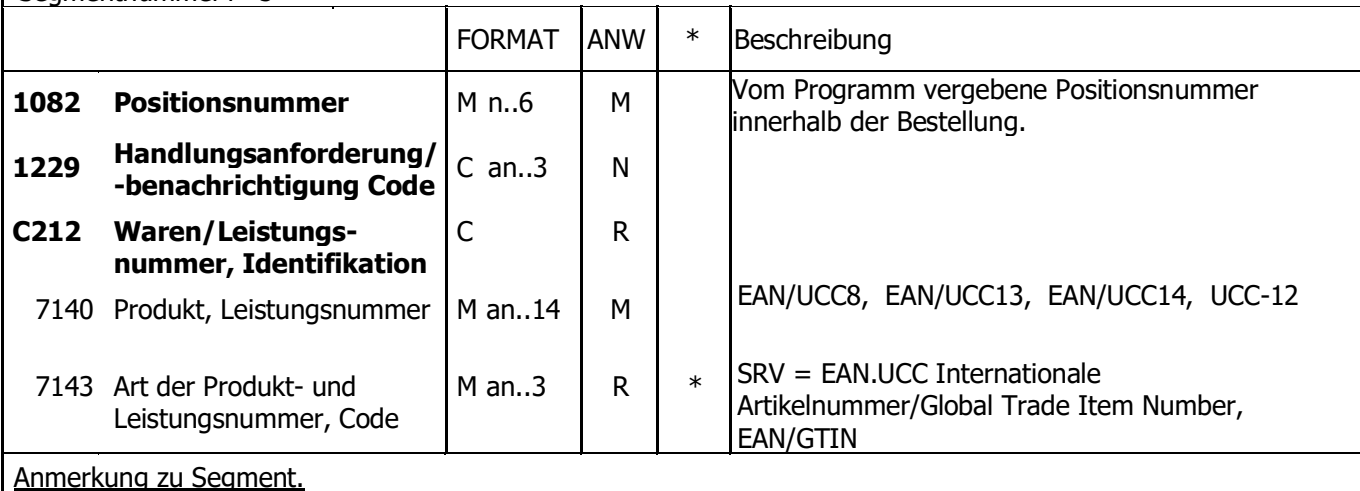

Das LIN-Segment kennzeichnet den Beginn des Positionsteils der ORDER und ist pro Bestellposition anzugeben.

Dient zur Identifikation des bestellten Artikels mittels der GTIN einer Bestelleinheit.

Beispiel:

LIN+1++90123345000001:SRV'

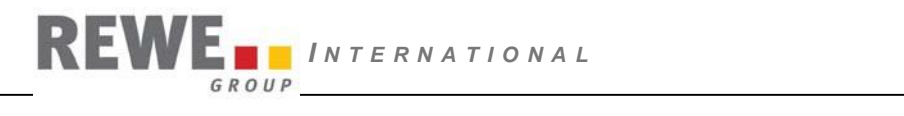

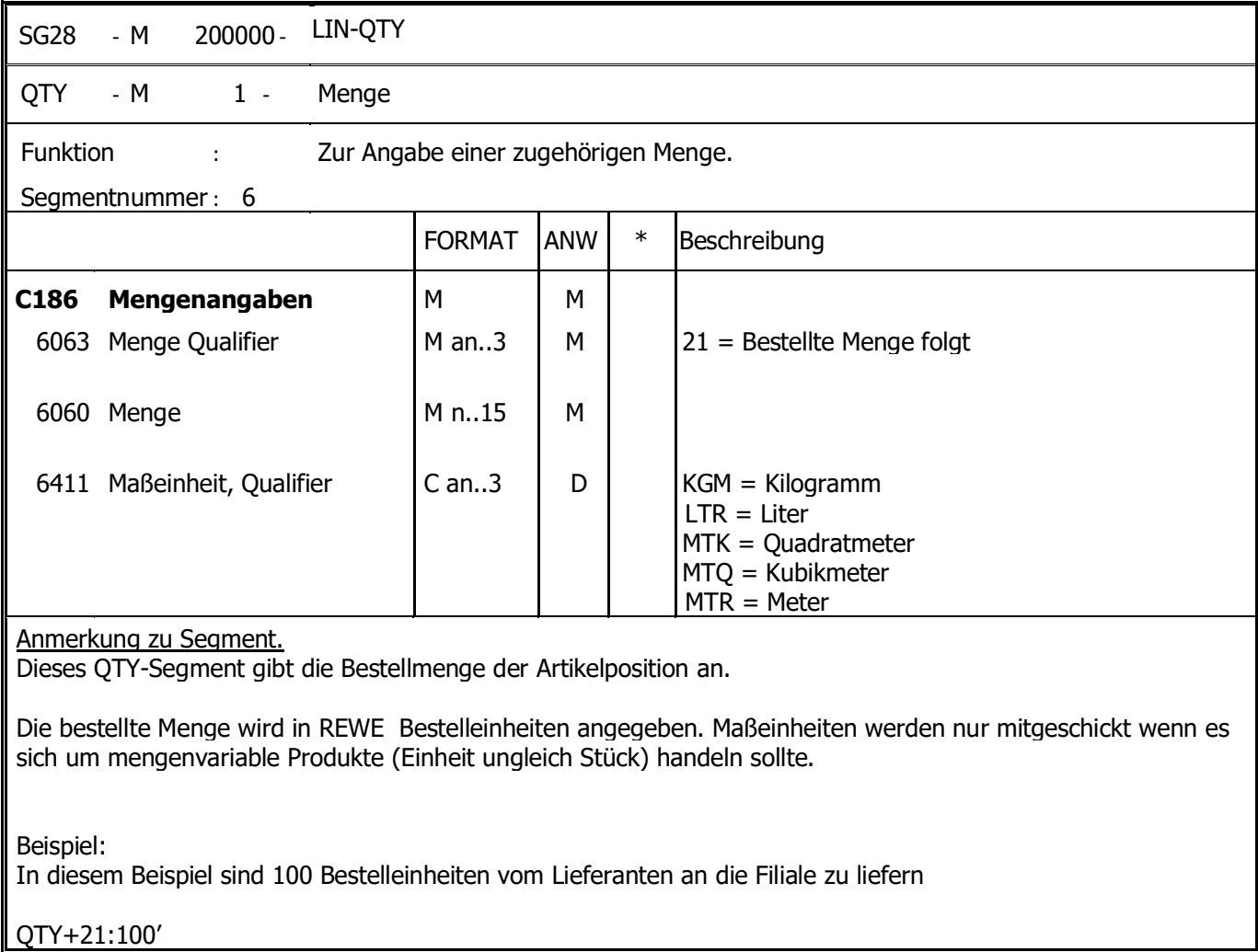

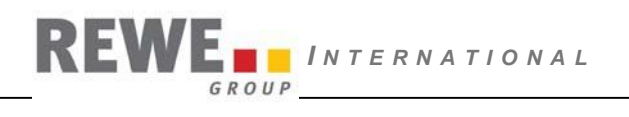

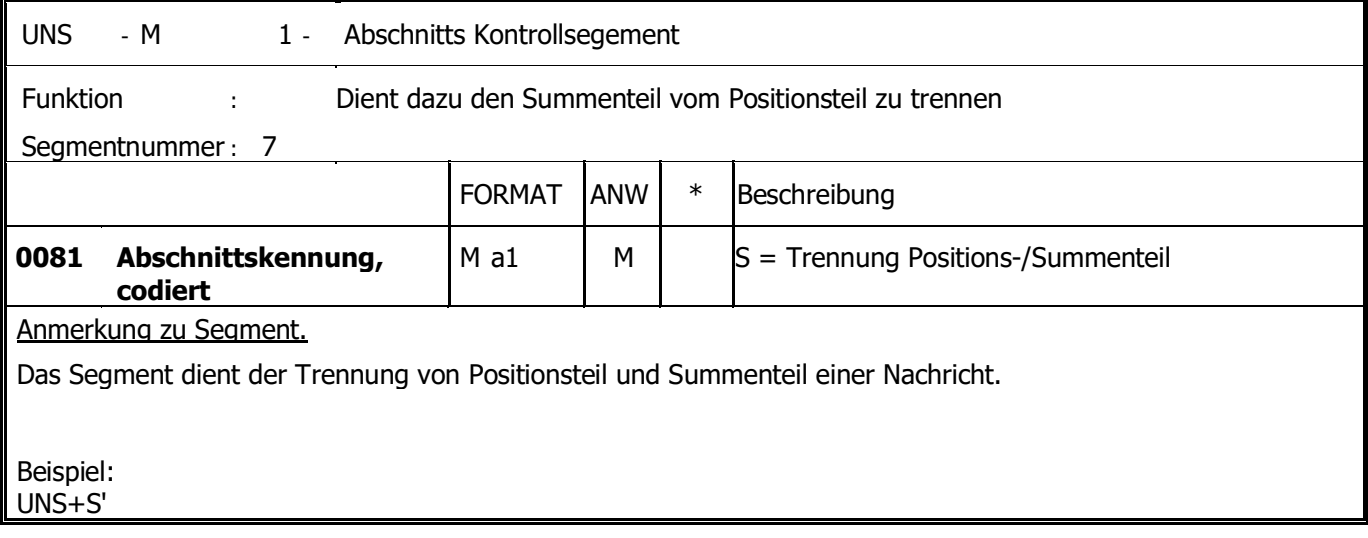

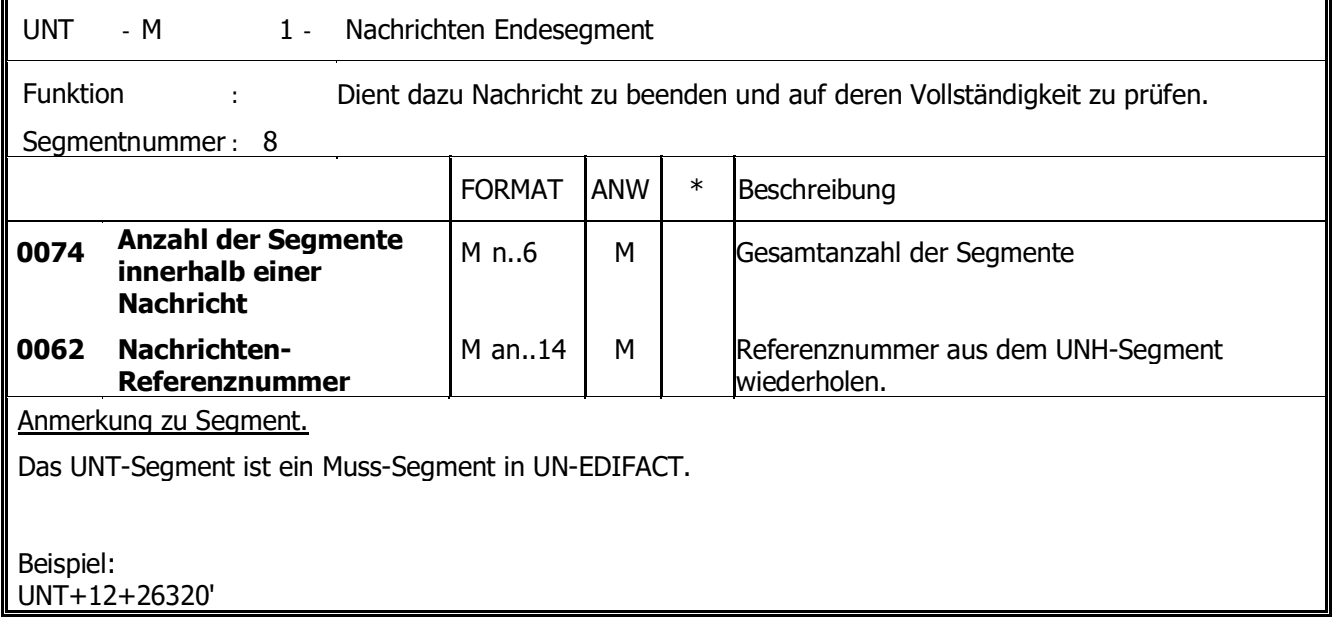

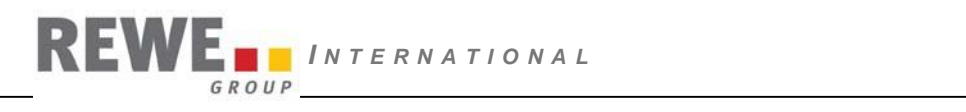

## **Segment Layout - UNZ Segment.**

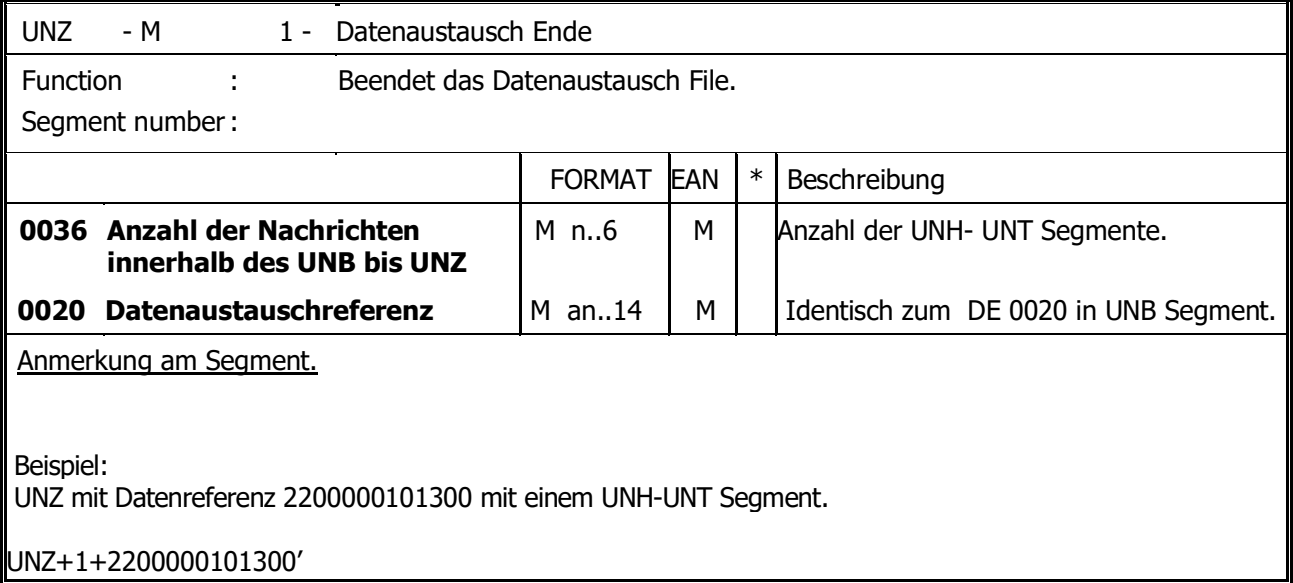

## Beispiel einer generierten REWE International-ORDERS:

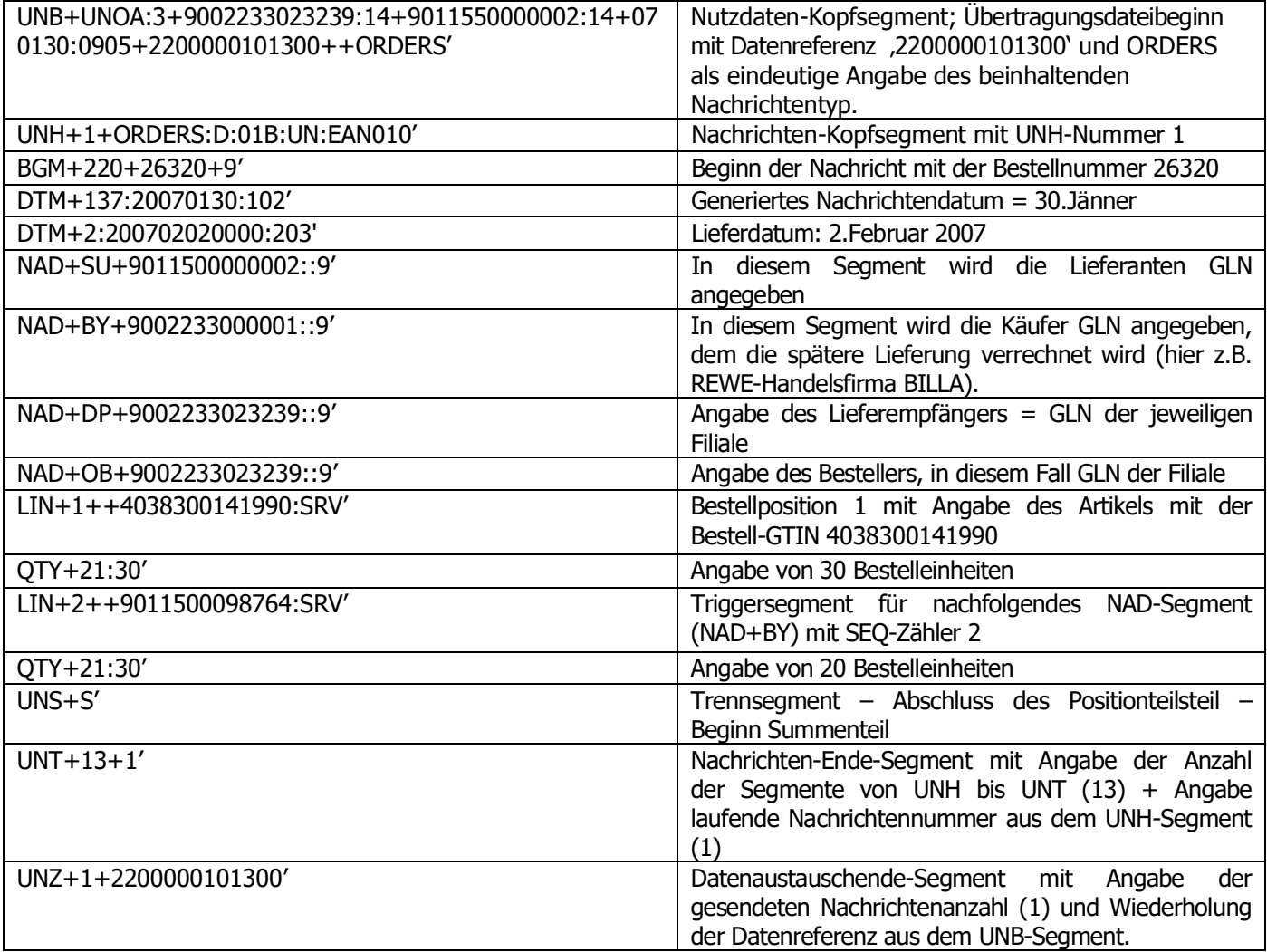